## Pop-up-Fenster erlauben

Um sich zusätzlich öffnende Fenster (wie z.B. über den Sofortdruck) anzeigen zu lassen zu können, muss das Öffnen für die Seite "login.asl-p.niedersachsen.de" erlaubt werden!

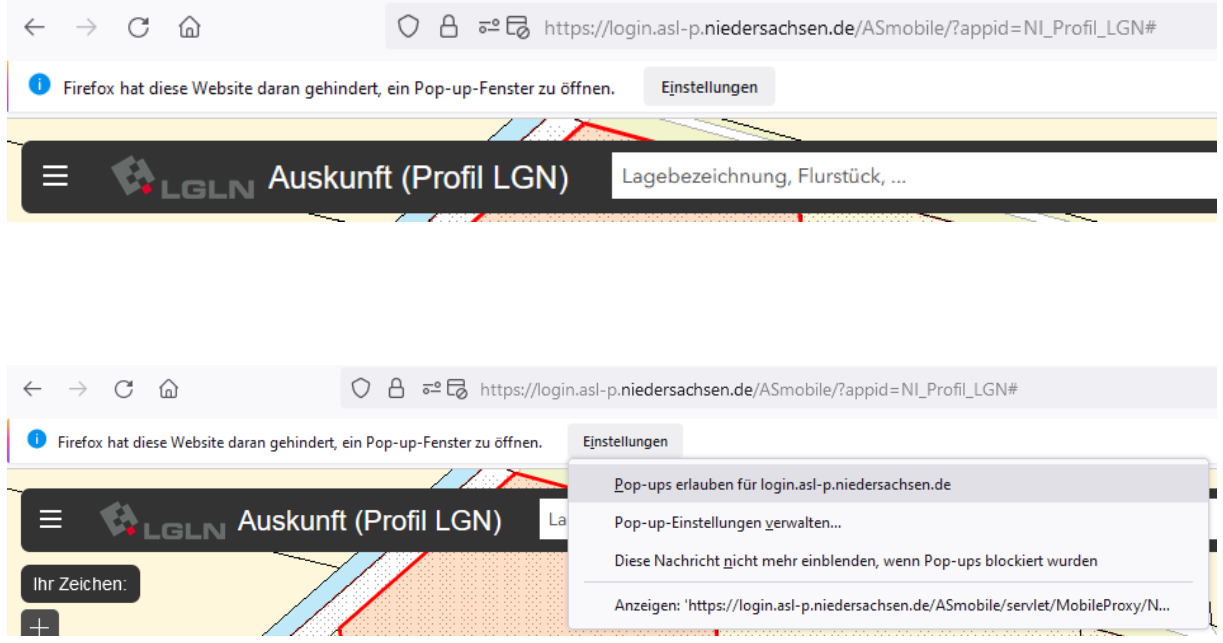

Sollte man dieses nicht erlaubt haben, gibt es hier eine Möglichkeit diese Seite nachzutragen.

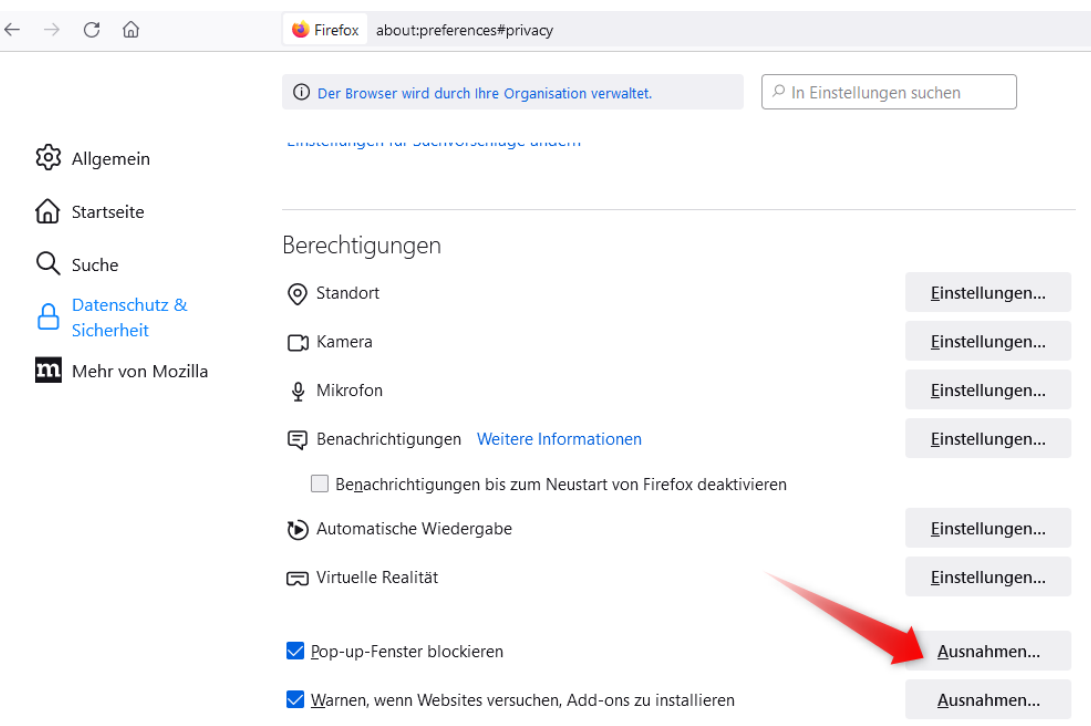

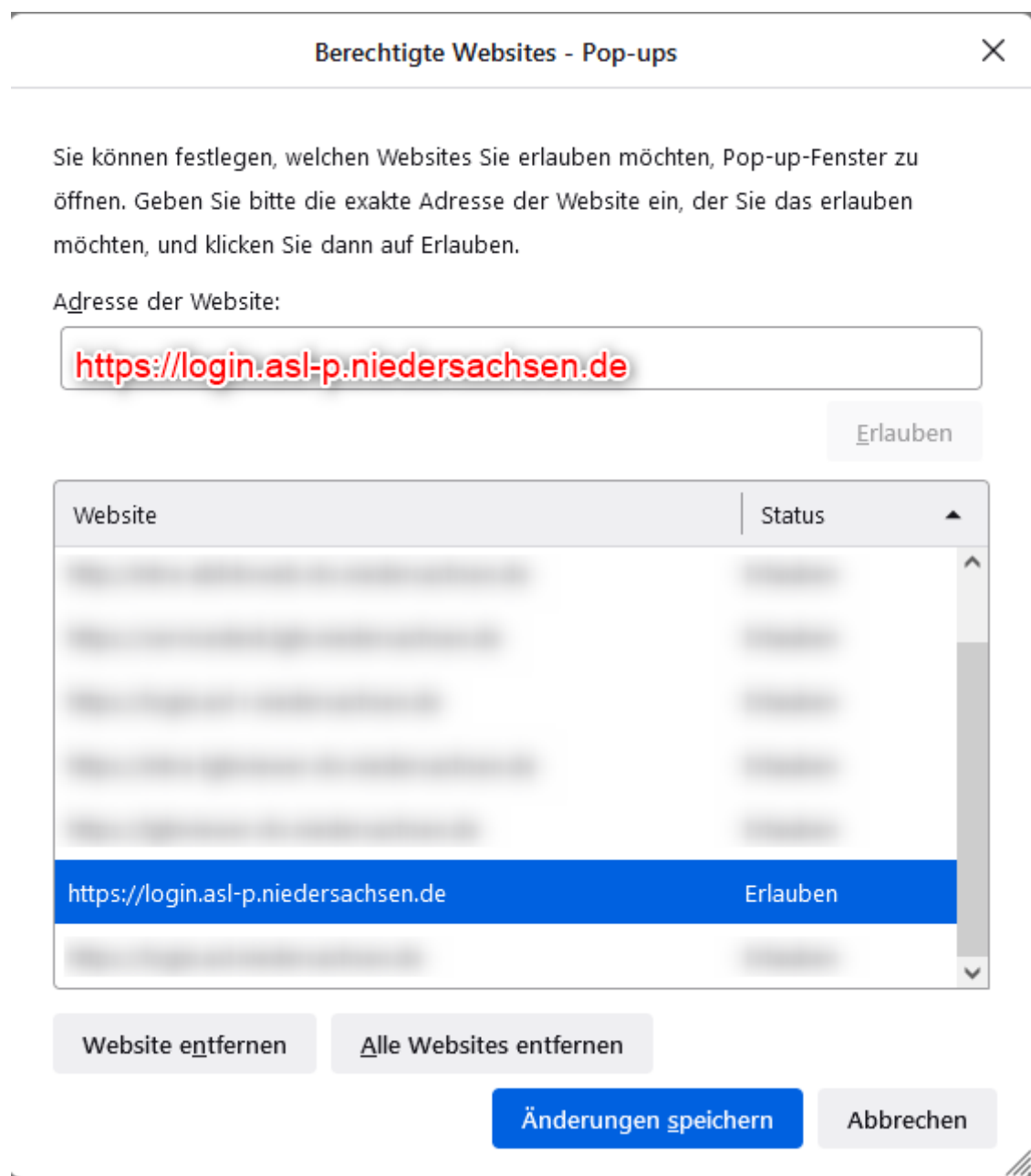